**14. PLC MEMORY**

Topics: Objectives: 1977 • To know the basic memory types available • To be able to use addresses for locations in memory • PLC-5 memory types; program and data • Data types; output, input, status, bit, timer, counter, integer, floating point, etc. • Memory addresses; words, bits, data files, expressions, literal values and indirect.

**14.1 INTRODUCTION**

Advanced ladder logic functions allow controllers to perform calculations, make decisions and do other complex tasks. Timers and counters are examples of ladder logic functions. They are more complex than basic input contacts and output coils and they rely upon data stored in the memory of the PLC. The memory of the PLC is organized to hold spen data streetist the message of the PLC. The message of the PLC is<br>different types of programs and data.

**14.2 MEMORY ADDRESSES**

The means is a PLC is organized by data type as shown in [Figure 14.1.](#page-1-0) Theorem one in figure 14.1. There are are as the memory of means or and in Alex Bradley PLCs. Presents and thus means two fundamental types of memory used in Allen-Bradley PLCs - Program and Data mem-ory. Memory is organized into blocks of up to 1000 elements in an array called a file. The Program file holds programs, such as ladder logic. There are eight Data files defined by default, but additional data files can be added if they are needed.

plc memory - 14.2

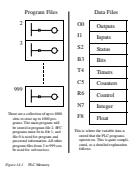

<span id="page-1-0"></span>**14.3 PROGRAM FILES**

In a PLC-5 the first three program files, from 0 to 2, are defined by default. File 0 contains system information and should not be changed, and file 1 is reserved for SFCs.<br>His 2 is could be for any reserved and the FGC will run the research folk 2 by details. File 2 is available for user programs and the PLC will run the program in file 2 by default. Other program files can be added from file 3 to 999. Typical reasons for creating other

#### programs are for subroutines.

When a user creates a ladder logic program with programming software, it is converted to a mnemonic-like form, and then transferred to the PLC, where it is stored in a program file. The contents of the program memory cannot be changed while the PLC is running. If, while a program was running, it was overwritten with a new program, serious problems could arise.

#### **14.4 DATA FILES**

Data files are used for storing different information types, as shown in [Figure 14.2](#page-2-0). These locations are numbered from 0 to 999. The letter in front of the number indicates the dancegne. For example, All- is small as fouring point numbers in data file A. Numbers are<br>untained in O and J. but they are intellect to the city and II . The number that follows the *:* is the location number. Each file may contain from 0 to 999 locations that may store values. For the input *I: and outputs I: files the locations are converted to physical locations* on the PLC school and do a sumber. The address of are and would are at on the PLC using rack and slot numbers. The addresses that can be used will depend upon the hardware configuration. The status *S2:* file is more complex and is discussed later. The other memory locations are simply slots to store data in. For example, *F8:35* would indicates the 36th value in the 36th data file which is floated under analysis.

<span id="page-2-0"></span>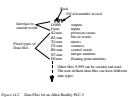

plc memory - 14.4

Only the first three data files are fixed *O*:, *I:* and *S2:*, all of the other data files can be moved. It is also reasonable to have multiple data files with the same data type. For example, there could be two files for integer numbers *N7:* and *N10:*. The length of the data files can be from 0 up to 999 as shown in [Figure 14.3.](#page-3-0) But, these files are often made smaller to save memory.

<span id="page-3-0"></span>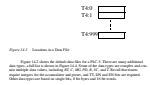

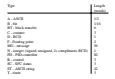

*file* is specific to PLC manufacturers and is not widely recognized elsewhere.

<span id="page-4-0"></span>*Figure 14.4* Allen-Bradley Data Types

When using data files and functions we need to ask information with an addition. The significant data information of the information of the state of the state of the state of the state of the state of the state of the stat address. The simplest data addresses are data bits (we have used these for basic inputs and outputs already). An example of Address bits is shown in [Figure 14.5](#page-5-0). Memory bits are normally indicated with a forward slash followed by a bit number */n*. The first example is from an input card *I:000*, the third input is indicated with the bit address */02*. The second example is for a counter *C5:* done bit */DN*. This could also be replaced with *C5:4/15* to get equivalent results. The *DN* notation, and others like it are used to simplify the task of programming. The example *B3/4* will get the fourth bit in bit memory *B3*. For bit memory the slash is not needed, because the data type is already bits.

I:000002 - the third input bit from input card I:000<br>Ch & DK - the DK bit of a creator bit - individual bits in accessed - this is like addressing a single output as a data bit.

NOTE: Some bit addresses, especially inputs and outputs are addressed using orientations are addressed using outputs are addressed using the control of the control of the control of the control of the control of the contro This often leads to careless errors and mistakes. For example if you want the 11th output bit, or bit 10, you would need to use 12 in octal to address it properly. 1st 00 01 02 03 04 05 06 07 10 11 12 13 14 15 16 17 3th 3th 3th 3th 4th 3th 4th 4th 3th 3th 3th 3th 3th 3th

<span id="page-5-0"></span>*Figure 14.5* Bit Level Addressing

Entire words can be addressed as shown in [Figure 14.6](#page-5-1). These values will not make the assumed to be a constraint. The mally be assumed to be 2s compliment, but some functions may assume otherwise. The<br>first example shows a simple integer memory value. The next example gets up to inputs (from card 0 in rack zero) as a single word. The last two examples are more complex and they access the accumulator and preset values for a timer. Here a '.' is used as the '/' was used for bit memory voltations it is an integer. The first two examples don't needvhe '.'<br>because they are both integer value types. Other types of word addressing are possible, including floating point numbers.

N7:8 - the 9th value from integer memory I:000 - an integer with all input values from an input card integer word - 16 bits can be manipulated as an integer. T4:7.ACC - the accumulator value for a timer T4:7.PRE - the preset value for a timer

<span id="page-5-1"></span>*Figure 14.6* Integer Word Addressing

Data values do not always need to be stored in memory, they can be define liter-ally. [Figure 14.7 s](#page-6-0)hows an example of two different data values. The first is an integer, the second is a real number. Hexadecimal numbers can be indicated by following the number number is indicated by adding a *B* to the end of the number.

8 - an integer 8.5 - a floating point number literal data value - a data value can be provided without storing it in memory. 08FH - a hexadecimal value *8F* 01101101B - a binary number *01101101*

<span id="page-6-0"></span>*Figure 14.7* Literal Data Values

Sometimes we will want to refer to an array of values, as shown in [Figure 14.8.](#page-6-1) This data type is indicated by beginning the number with a pound or hash sign '#'. The first example describes an array of floating point numbers staring in file *8* at location *5*. The second example is for an array of integers in file *7* starting at location *0*. The length of the array is determined elsewhere.

file - the first location of an array of data values.

#F8:5 - indicates a group of values starting at F8:5 #N7:0 - indicates a group of values starting at N7:0

<span id="page-6-1"></span>*Figure 14.8* File Addressing

Indirect addressing is a method for allowing a variable in a data address, as shown in [Figure 14.9](#page-7-0). The indirect (variable) part of the address is shown between brackets '[' and ']'. If a PLC is looking at an address and it finds an indirect address it will look in the specified memory location, and put that number in place of the indirect address. Consider the first example below *I:000/[N7:2]*, if the value in the integer memory location *N7:2* is 45, then the address becomes *I:000/45*. The other examples are very similar. This type of technique is very useful when making programs that can be adapted for different recipes by changing a data value in one memory location the program can follow a new set of data.

I:000/[N7:2] -If N7:2 location contains 5 this will become I:000/05 I:[N7:1]/03 -If the integer memory location contains 2 this will become I:002/03 #I:[N7:1] -If the integer memory location contains 2 the file will start at I:002 N[N7:0]:8 - If the number in N7:0 is 10 the data address becomes N10:8

<span id="page-7-0"></span>*Figure 14.9* Indirect Addressing

Expressions allow addresses and functions to be typed in and interpreted when the program is run. The example in [Figure 14.10](#page-7-1) will get a floating point number from file 8, incuting 3, we do not a file 8, location 3, perform a sine transformation, and then add 1.3. The text string is not inter-preted until the PLC is running, and if there is an error, it may not occur until the program is running - so use this function cautiously.

expression - a text string that describes a complex operation.

"sin(F8:3) + 1.3" - a simple calculation

<span id="page-7-1"></span>*Figure 14.10* Expression Data Values

These data types and addressing modes will be discussed more as applicable functions are presented later in this chapter and book. Floating point numbers, expressions and indirect addressing may not be available on older or lower cost PLCs.

[Figure 14.11](#page-8-0) shows a simple example ladder logic with functions. The basic operation is such that while input *A* is true the functions will be performed. The first statement will move (MOV) the literal value of *130* into integer memory *N7:0*. The next move function will copy the value from *N7:0* to *N7:1*. The third statement will add integers value in *N7:0* and *N7:1* and store the results in *N7:2*.

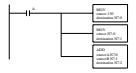

<span id="page-8-0"></span>*Figure 14.11* An Example of Ladder Logic Functions

**14.4.1 User Bit Memory**

Individual data bits can be accessed in the bit memory. These can be very useful when keep internal states that do not track of internal states that do not directly related to an output or in<br>The contract or input or input or input or input or input or input. The contract or input or input or input or bit memory can be accessed with individual bits or with integer words. Examples of bits or with integration of bits could also be addressed with B3/35.<br>The additional with B3/35.

<span id="page-9-0"></span>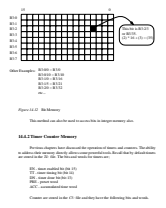

DN - counter done bit (bit 13) OV - overflow bit (bit 12) UN - underflow bit (bit 11) PRE - preset word ACC - accumulated count word

As discussed before we can access timer and counter bits and words using the proper notation. Examples of these are shown i[n Figure 14.13.](#page-10-0) The bit values can only be read, and should not be changed. The presets and accumulators can be read and overwritten.

# Words

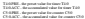

# Bits

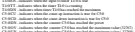

<span id="page-10-0"></span>*Figure 14.13* Examples of Timer and Counter Addresses

Consider the simple ladder logic example i[n Figure 14.14.](#page-11-0) It shows the use of a timer timing *TT* bit to seal on the timer when a door input has gone true. While the timer is counting, the bit will stay true and keep there counting. When it reaches the 10 second delay the *TT* bit will turn off. The next line of ladder logic will turn on a light while the<br>delay the *TT* bit will turn off. The next line of ladder logic will turn on a light while the time is counting for the first 10 seconds.

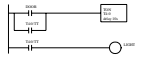

<span id="page-11-0"></span>*Figure 14.14* Door Light Example

# **14.4.3 PLC Status Bits (for PLC-5s and Micrologix)**

Status memory allows a program to check the PLC operation, and also make some changes. A selected list of status bits is shown in [Figure 14.15](#page-12-0) for Allen-Bradley Micrologic and PLC-5 PLCs. More complete lists are available in the manuals. For example the floor lists AL 0 valuations the manuals of calculations including care, complete area. first four bits *S2:0/x* indicate the results of calculations, including carry, overflow, zero and negative/sign. The *S2:1/15* will be true once when the PLC is turned on - this is the first scan bit. The time for the last scan will be stored in *S2:8*. The date and clock can be stored and read from locations *S2:18* to *S2:23*.

S2:0/0 carry in math operation S2:01 overflow in math operation<br>S2:02 pers in math operation S2:1/15 first scan of program file S2:8 the scan time (ms) S2:18 years for S2:19 months S2:20 day S2:21 hour S<sub>2</sub> S2:28 watchdog setpoint S2:29 fault routine file number S2:30 Statis traction file manitor<br>S2:30 STS (selectable timed interrupt) sequels<br>S2:30 STS (licenselect S2:31 STI file number S2:46-S2:54,S2:55-S2:56 PII (Programmable Input Interrupt) settings S2:55 STI last scan time (ms) S2:77 communication scan time (ms)

<span id="page-12-0"></span>*Figure 14.15* Status Bits and Words for Micrologix and PLC-5s

The other status words allow more complex control of the PLC. The watchdog timer allows a time to be set in *S2:28* so that if the PLC scan time is too long the PLC will give a fault condition - this is very important for dangerous processes. When a fault occurs the program number in S2:29 will resume the stage and providers. The state a distribution of the product of the<br>S2:29 will run. For example, in the state and provide a divide by zero fault, you have a divide by PDC will ha

programs at fixed time intervals, or when inputs change.

**14.4.4 User Function Control Memory**

Simple ladder logic functions can complete operations in a single scan of ladder logic. Other functions such as timers and counters will require multiple ladder logic scans to finish. While times and counters have their own memory for counter, a generic type of counter to defined the rules function. This memory contribute the sund type of control memory is defined for other function. This memory contains the bits and words in<br>[Figure 14.16.](#page-13-0) Any given function will only use some of the values. The meaning of partic ular bits and words will be described later when discussing specific functions.

EN - enable bit (bit 15) EU - enable unload (bit 14) DN - done bit (bit 13) EM - empty bit (bit 12) ER - error bit (bit 11) UL - unload bit (bit 10) IN - inhibit bit (bit 9) FS - industry for (bit) 8 LEN - length word POS - position word

<span id="page-13-0"></span>*Figure 14.16* Bits and Words for Control Memory

#### **14.4.5 Integer Memory**

Integer memory is 16 bit words that are normally used as 2s compliment numbers that can store data values from -32768 to +32767. When decimal fractions are supplied *N9:xx*. Integer memory can also be used for bits.

# **14.4.6 Floating Point Memory**

Floating point memory is available in newer and higher cost PLCs, it is not available on the Micrologix. This memory stores real numbers in 4 words, with 7 digits of accuracy over a range from +/-1.1754944e-38 to +/-3.4028237e38. Floating point memory is stored in F8:xx by default, but other floating point numbers can be stored in other loca-tions. Bit level access is not permitted (or useful) for these numbers.

#### **14.5 SUMMARY**

• Program files store users programs in files 2 - 999. • Data files are available to users and will be 0-999 locations long. • Default data types on a PLC-5 include Output (O0:), Input (I1:), Status (S2:), Bit (B3:), Timer (T4:), Counter (C5:), Control (R6:), Integer (N7:) and Float (F8:). • Other memory types include Block Transfer (BT), ASCII (A), ASCII String (ST), BCD (D), Message (MG), PID Control (PD), SFC Status (SC).

• In memory locations a '/' indicates a bit, '.' indicates a word. • Indirect addresses will substitute memory values between '[', ']'. • Files are like arrays and are indicated with '#'. • Expressions allow equations to be typed in. • Literal values for binary and hexadecimal values are followed by *B* and *H*.

#### **14.6 PRACTICE PROBLEMS**

- 1. Can PLC outputs can be set with Bytes instead of bits?
- 2. How many types of memory can a PLC-5 have?
- 3. What are the default program memory locations?
- 4. How many types of number bases are used in PLC memory?
- 5. How are timer and counter memory similar?
- 6. What types of memory cannot be changed?
- 7. Develop Ladder Logic for a car door/seat belt safety system. When the car door is open, or the seatbelt is not done up, a buzzer will sound for 5 seconds if the key has been switched on. A cabin light will be switched on when the door is open and stay on for 10 seconds after it is coloned, unless along has started the ignition power.<br>closed, unless a key has started the ignition power.
- 8. Look at the manuals for the status memory in your PLC and find the first scan location
- 9. Write ladder logic for the following problem description. When button *A* is pressed a value of 1981) will be consultin AT-15. When business of to prevaint a value of . 148 will be consult in AT-1.<br>when it is not remainly value of WV will be counted in AT-2. When business C is remaind AT-2 and *N7:1* will be added, and the result will be stored in *N7:2*.
- 10. Using the status memory locations, write a program that will flash a light for the first 15 sec-
- 11. How many words are required for timer and counter memory?

# **14.7 PRACTICE PROBLEM SOLUTIONS**

- 1. yes, for example the output word would be addressed as O:000
- 2. There are 13 different memory types, 10 of these can be defined by

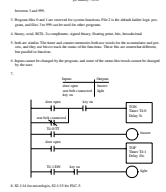

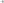

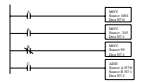

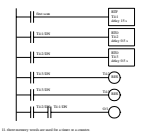

# **14.8 ASSIGNMENT PROBLEMS**

1. Briefly list and describe the different methods for addressing values (e.g., word, bit, literal, etc.). 2. Could timer 'T' and counter 'C' memory types be replaced with control 'R' memory types? Explain your answer.